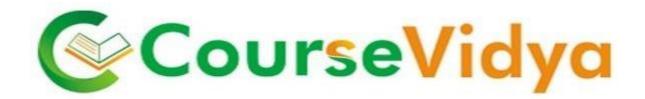

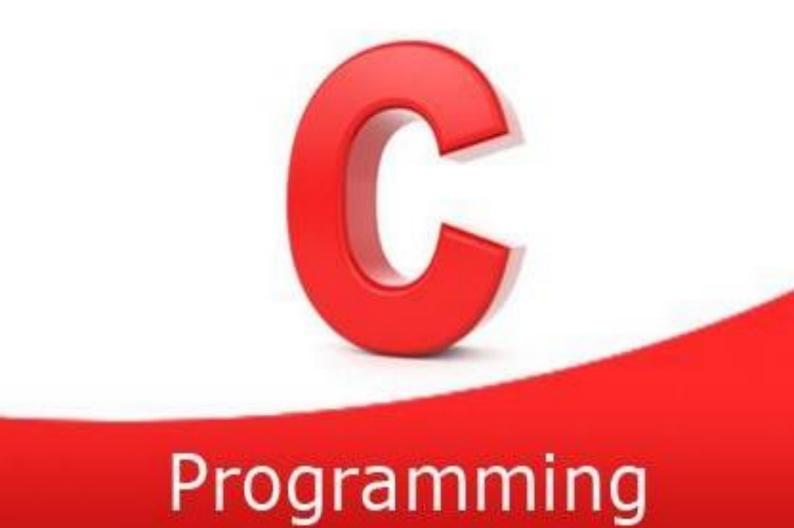

# Certificate Course C Language

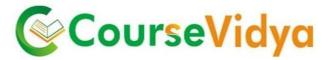

#### **Course Contents**

#### Introduction

- Languages: natural and artificial
- Machine languages
- High-level programming languages
- Obtaining the machine code: compilation process
- Recommended readings
- Your first program
- Variable why?
- Integer values in real life and in "C", integer literals

#### **Data types**

- Floating point values in real life and in "C", float literals
- Arithmetic operators
- Priority and binding
- Post- and pre -incrementation and -decrementation
- Operators of type op=
- Char type and ASCII code, char literals
- Equivalence of intand char data
- Comparison operators
- Conditional execution and if keyword
- printf() and scanf() functions: absolute basics
- Flow control
- Conditional execution continued: the "else" branch
- More integer and float types
- Typecast and its operators
- Loops while, do and for
- Controlling the loop execution *break* and *continue*
- Logical and bitwise operators

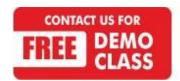

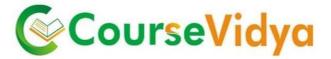

#### **Arrays**

- Switch: different faces of 'if'
- Arrays (vectors) why do you need them?
- Sorting in real life and in a computer memory
- Initiators: a simple way to set an array
- Pointers: another kind of data in "C"
- An address, a reference, a dereference and the sizeofoperator
- Simple pointer and pointer to nothing (NULL) & operator
- Pointers arithmetic
- Pointers vs. arrays: different forms of the same phenomenon
- Using strings: basics
- Basic functions dedicated to string manipulation
- Memory management and structures
- The meaning of array indexing
- The usage of pointers: perils and disadvantages
- Void type
- Arrays of arrays and multidimensional arrays
- Memory allocation and deallocation: malloc() and free() functions
- Arrays of pointers vs. multidimensional arrays
- Structures why?
- Declaring, using and initializing structures
- Pointers to structures and arrays of structures
- Basics of recursive data collections

#### **Functions**

- Functions why?
- How to declare, define and invoke a function
- Variables' scope, local variables and function parameters
- Pointers, arrays and structures as function parameters
- Function result and return statement
- Void as a parameter, pointer and result
- Parameterzing the main function
- External function and the extern declarator
- Header files and their role

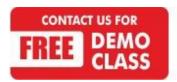

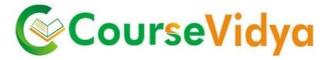

#### Files and streams

- Files vs. streams: where does the difference lie?
- Header files needed for stream operations

#### **FILE structure**

- Opening and closing a stream, open modes, errnovariable
- Reading and writing to/from a stream
- Predefined streams: stdin, stdoutand stderr
- Stream manipulation: fgetc(), fputc(), fgets() and fputs() functions
- Raw input/output: fread() and fwrite() functions
- Preprocessor and complex declarations
- Preprocessor why?
- #include: how to make use of a header file
- #define: simple and parameterized macros
- #undefdirective
- Predefined preprocessor symbols
- Macro operators: # and ##
- Conditional compilation: #if and #ifdefdirectives
- Avoiding multiple compilations of the same header files
- Scopes of declarations, storage classes
- User defined types-why?
- Pointers to functions
- Analyzing and creating complex declarations

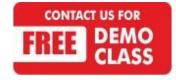

# WE HAVE TRAINEES FROM

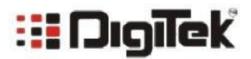

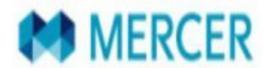

Deloitte.

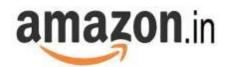

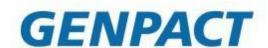

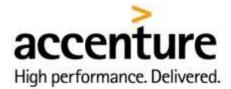

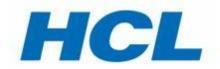

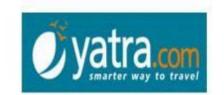

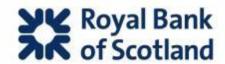

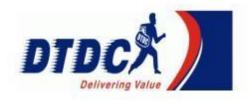

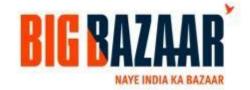

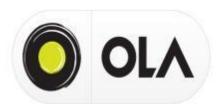

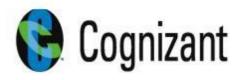

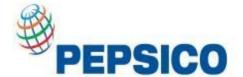

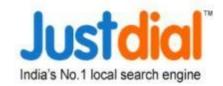

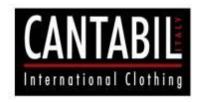

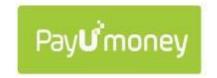

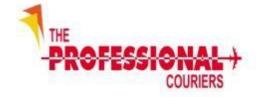

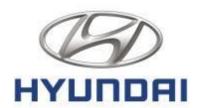

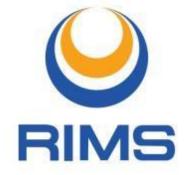

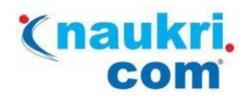

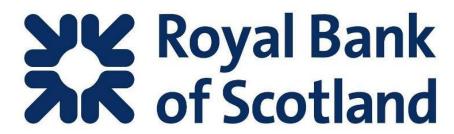

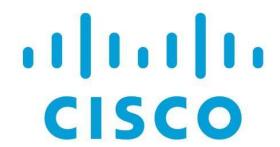

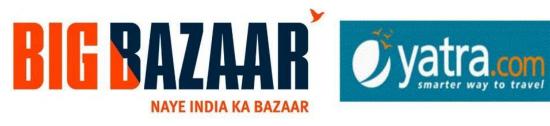

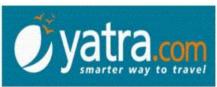

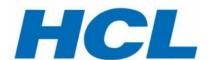

# hindustantimes

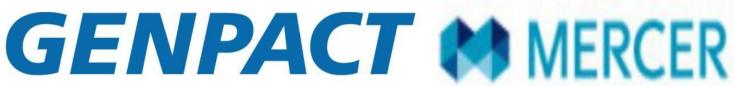

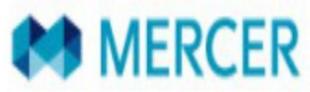

INTELLIGENT ENTERPRISES POWERED BY PROCESS

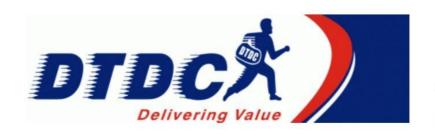

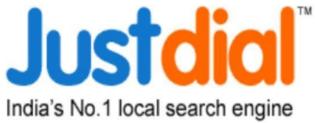

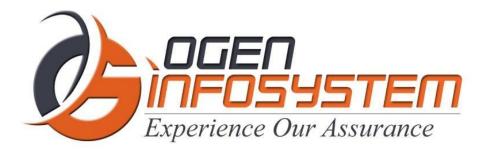

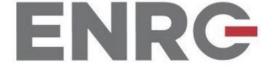

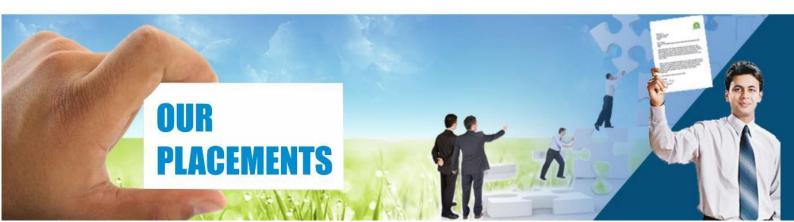

### **CERTIFICATIONS TRAINING PROGRAMS**

#### SHORT TERM TRAINING PROGRAMS

#### Certificate Course in Digital Literacy

- Basic Computers Course (BCC)
- Course on Computer Concepts (CCC)
- MS Office(Word,Powerpoint,Excel)

#### Certificate Course in Data Management

- Advance Excel
- Advance Excel and VBA
- MIS Reporting using Advance Excel
- Data Analytics using Advance Excel
- TALLY ERP 9 with GST
- GST Course Filing
- BUSY Inventory & Accounting

#### Certificate Course in CS/IT

- C/C++ Programming
- Core Java
- Advance Java
- Android App. Development
- Core Python with Django
- .Net with framework
- Core PHP with Framework/CMS
- Big Data & Hadoop
- Web Development
- Software Testing
- Ethical Hacking and Cyber Security

#### Certificate Course in Designing

- Adobe Photoshop
- Adobe Illustrator
- Adobe Indesign
- CorelDraw

#### Certificate Course in Internet Marketing

- Search Engine Optimization (SEO)
- Social Media Optimization (SMO)
- Pay Per Click (PPC)

#### LONG TERM TRAINING PROGRAMS

#### Diploma Courses

- Diploma in Computer Education
- Diploma in Computer Applications
- Diploma in Financial Accounting & Taxation
- Diploma in Graphic Designing
- Diploma in Web Designing
- Diploma in Office Management
- Diploma in Multimedia & Animation
- Diploma in Internet Marketing
- Diploma in Embedded Systems & Robotics

#### **AUTHORIZED TESTING & TRAINING PARTNER**

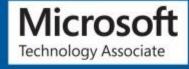

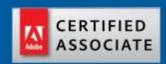

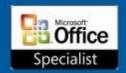

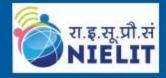

LEARN HERE LEEAD ANYWHERE

## TRULABZ TECHNOLOGIES

Corporate Office: C-9/20, Ist & IInd Floor, Sector-7, Rohini, Delhi -110085

959 949 3069, 9654 64 2913, 011-45095576

www.trulabz.in

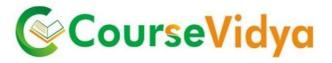

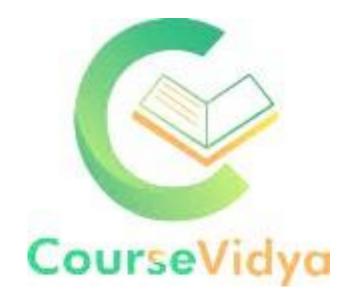